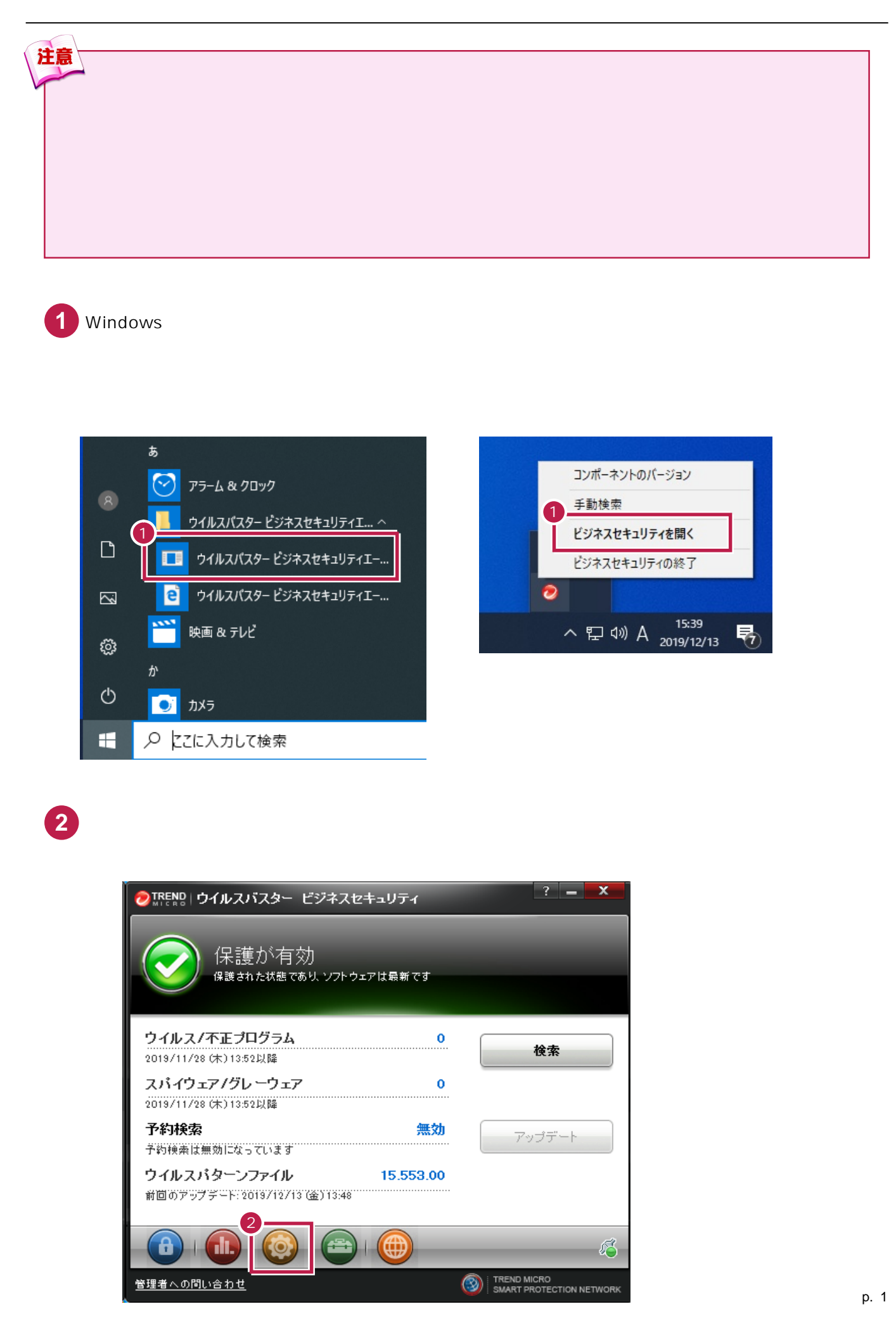

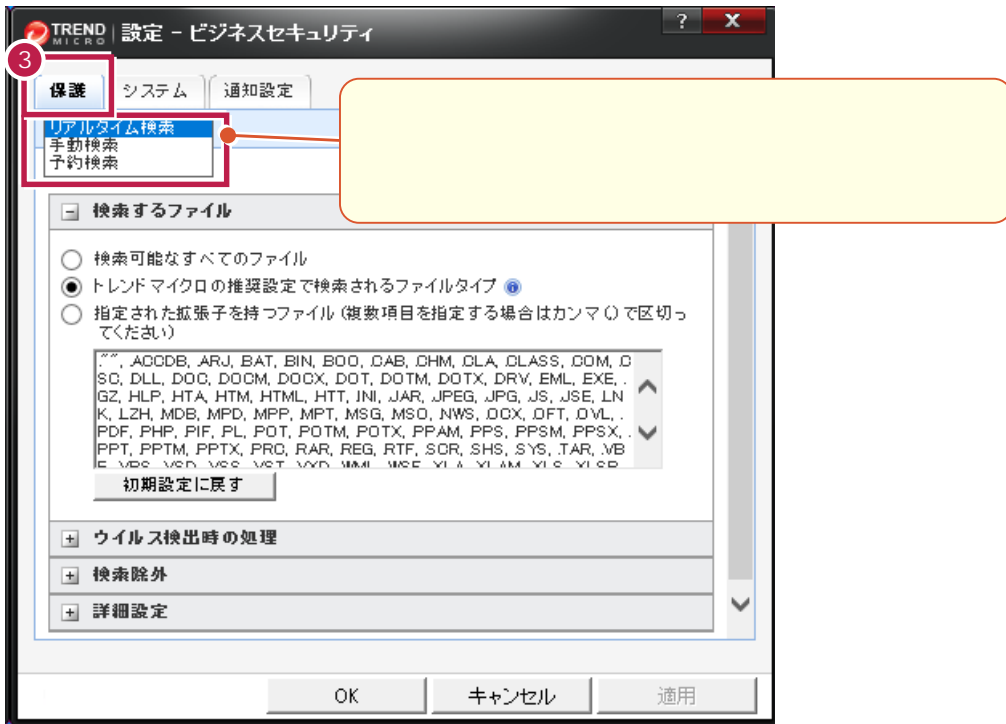

 $\overline{\phantom{a}}$ 

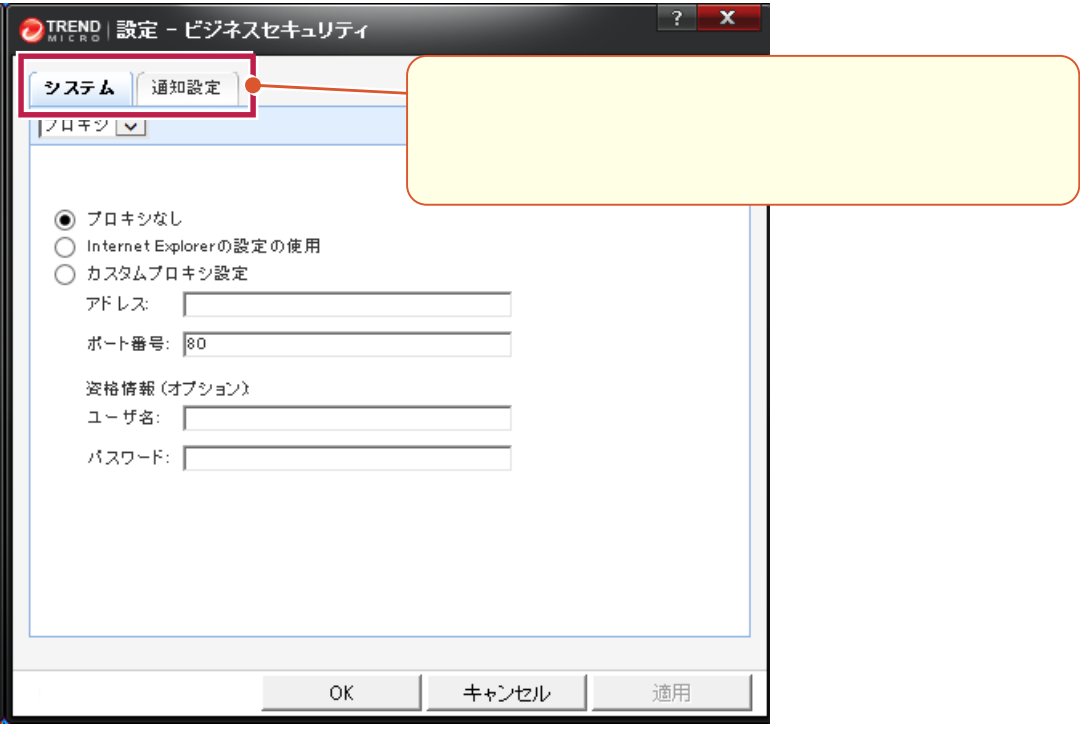

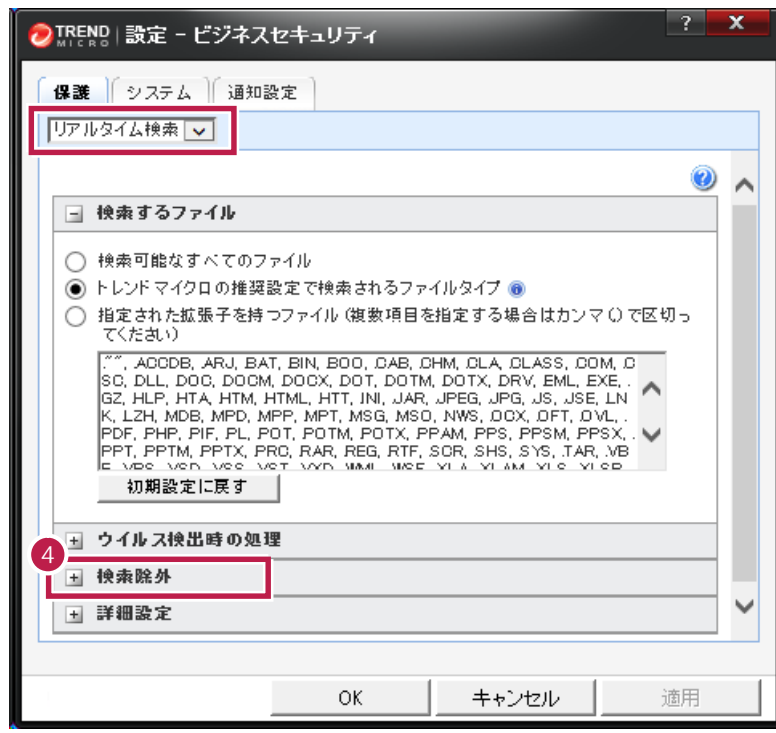

[リアルタイム検索]であることを確認して、[検索除外]をクリックします。

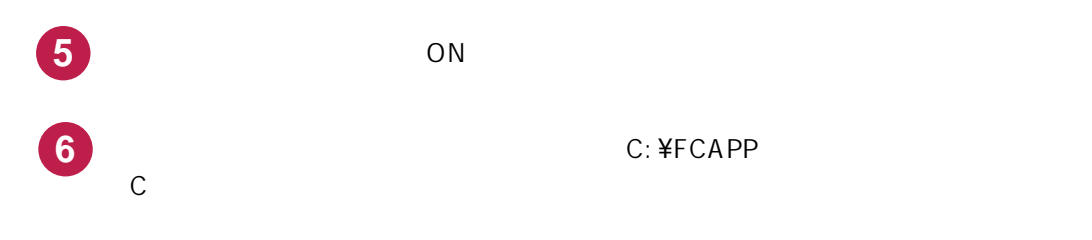

C:¥FCAPP

[追加]ボタンをクリックします。

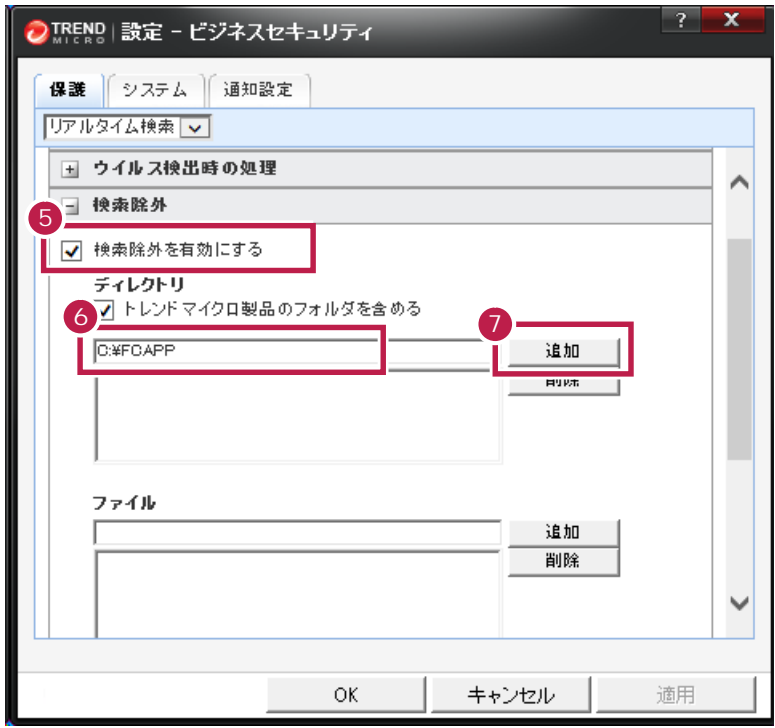

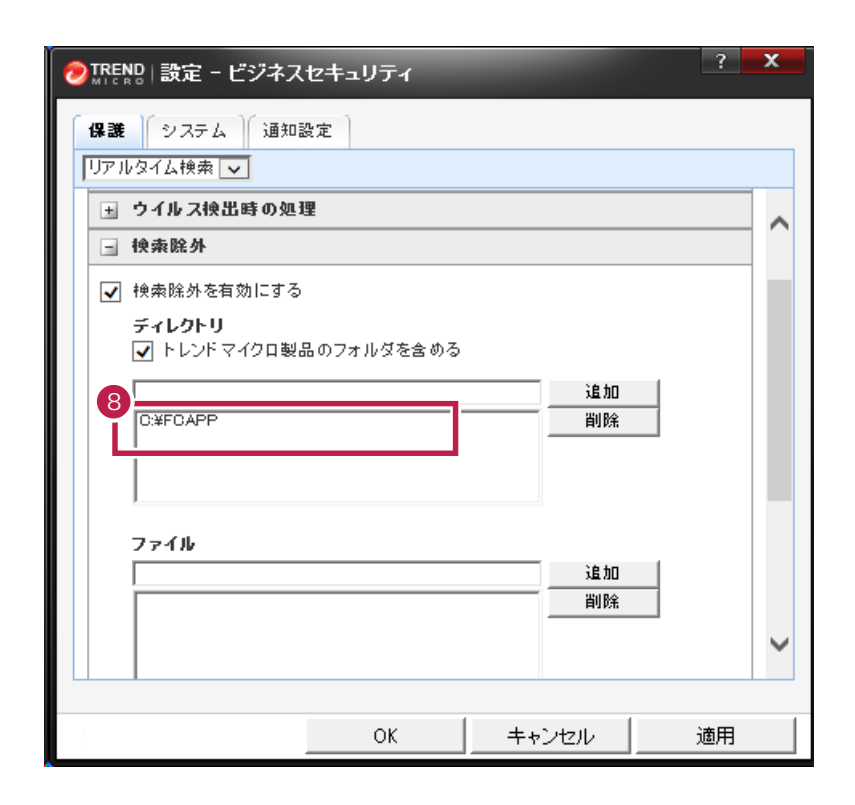

**8** 下部のリストに、フォルダーパスが追加されたことを確認します。

**9**

32 OS C: ¥Program Files ¥Common Files¥Fukui Computer Shared 64 OS C: ¥Program Files (x86)¥Common Files¥Fukui Computer Shared

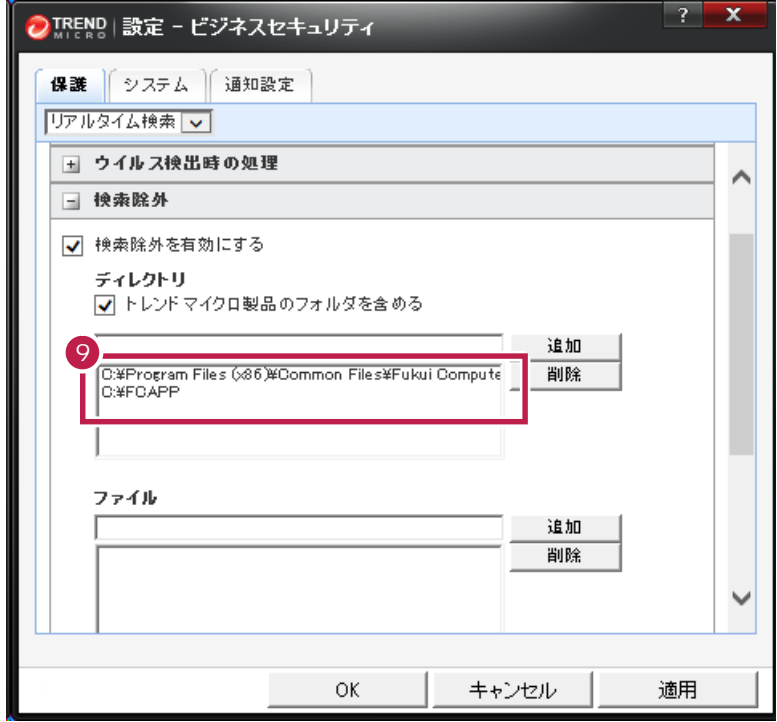

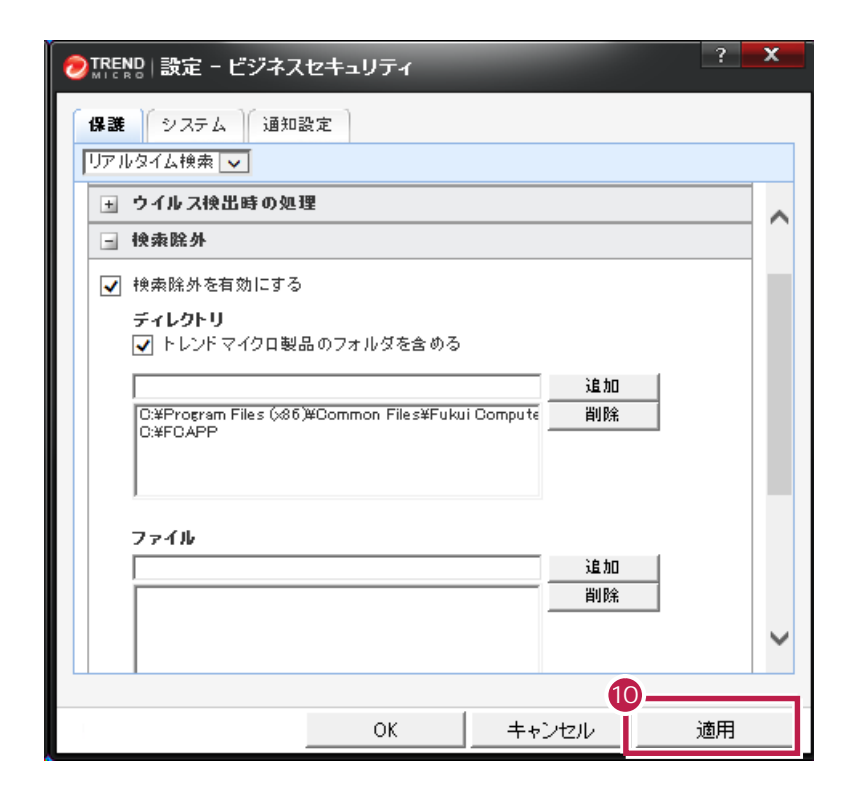

[手動検索][予約検索]にも、それぞれ除外設定があります。

OK

**10 i** 

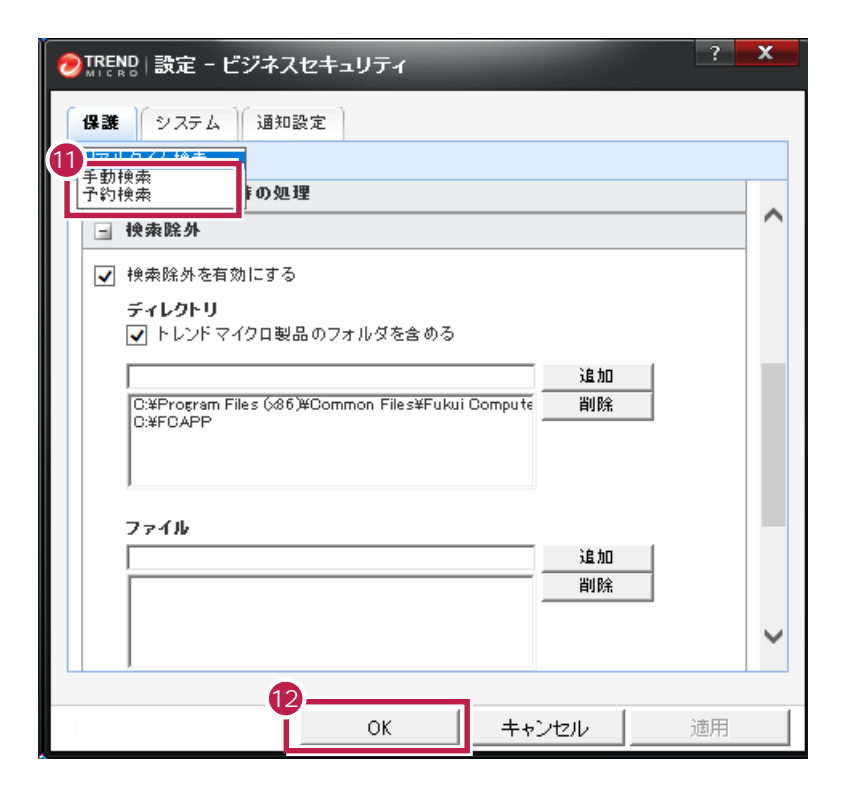